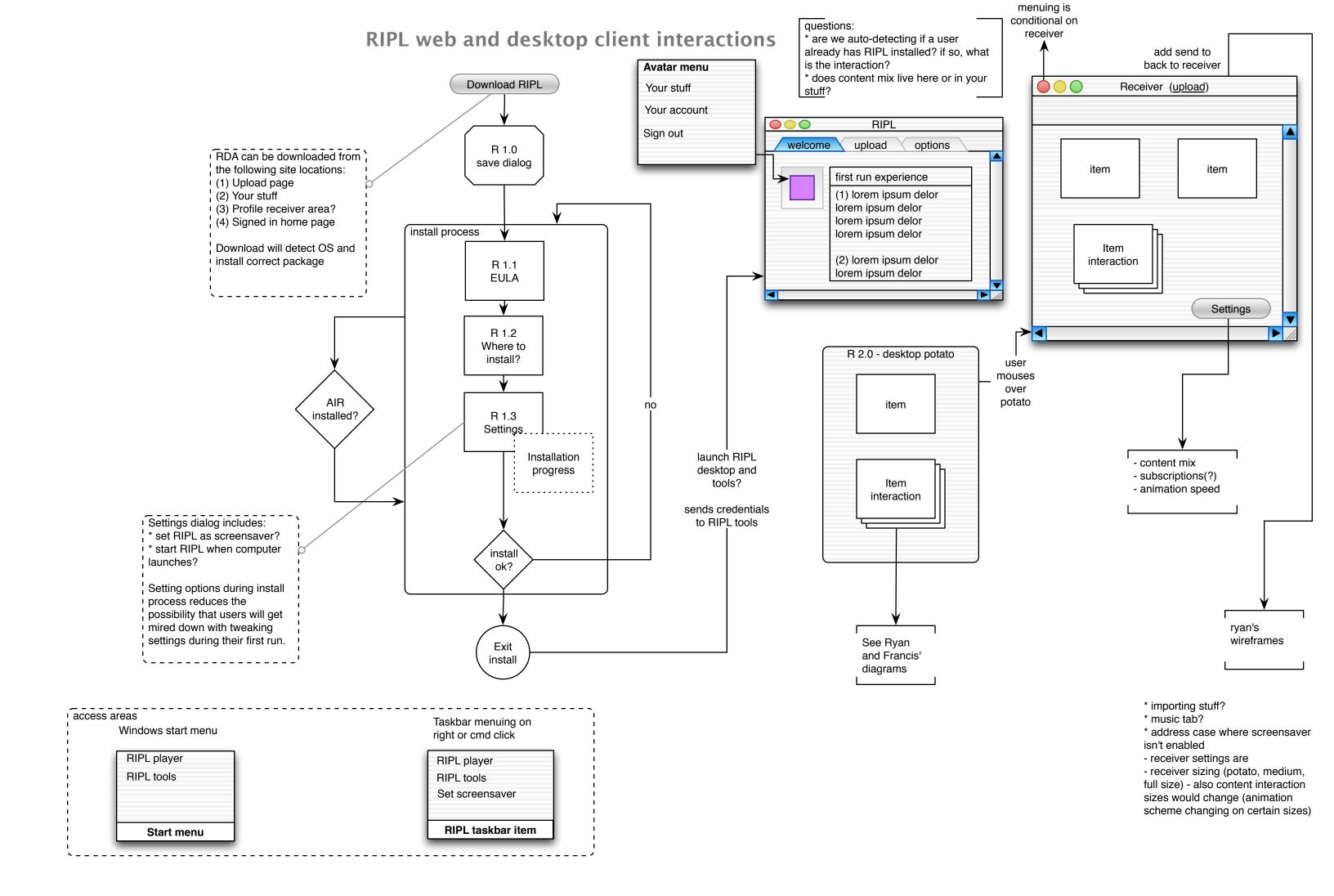

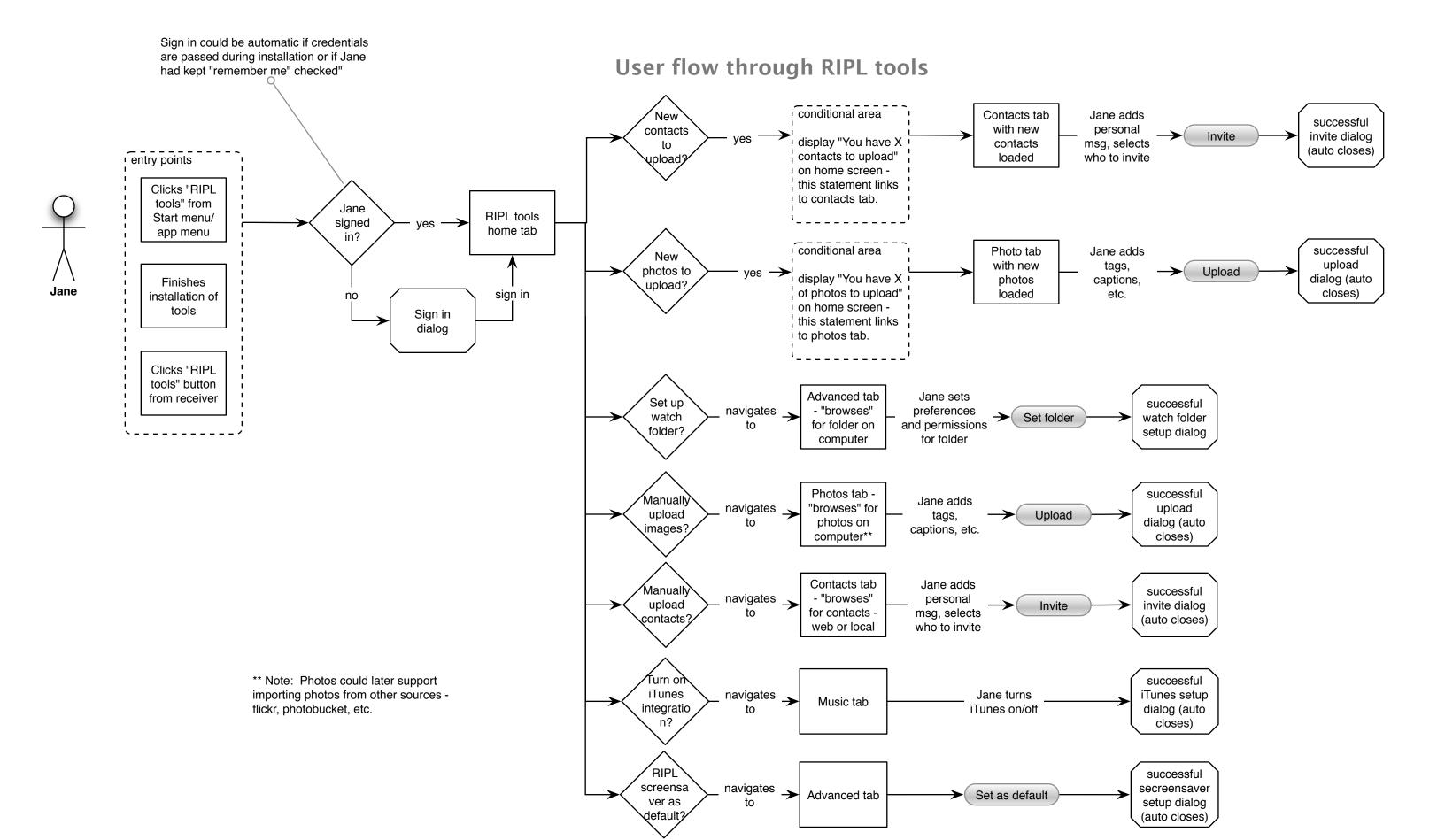

## RIPL (receiver) interaction map

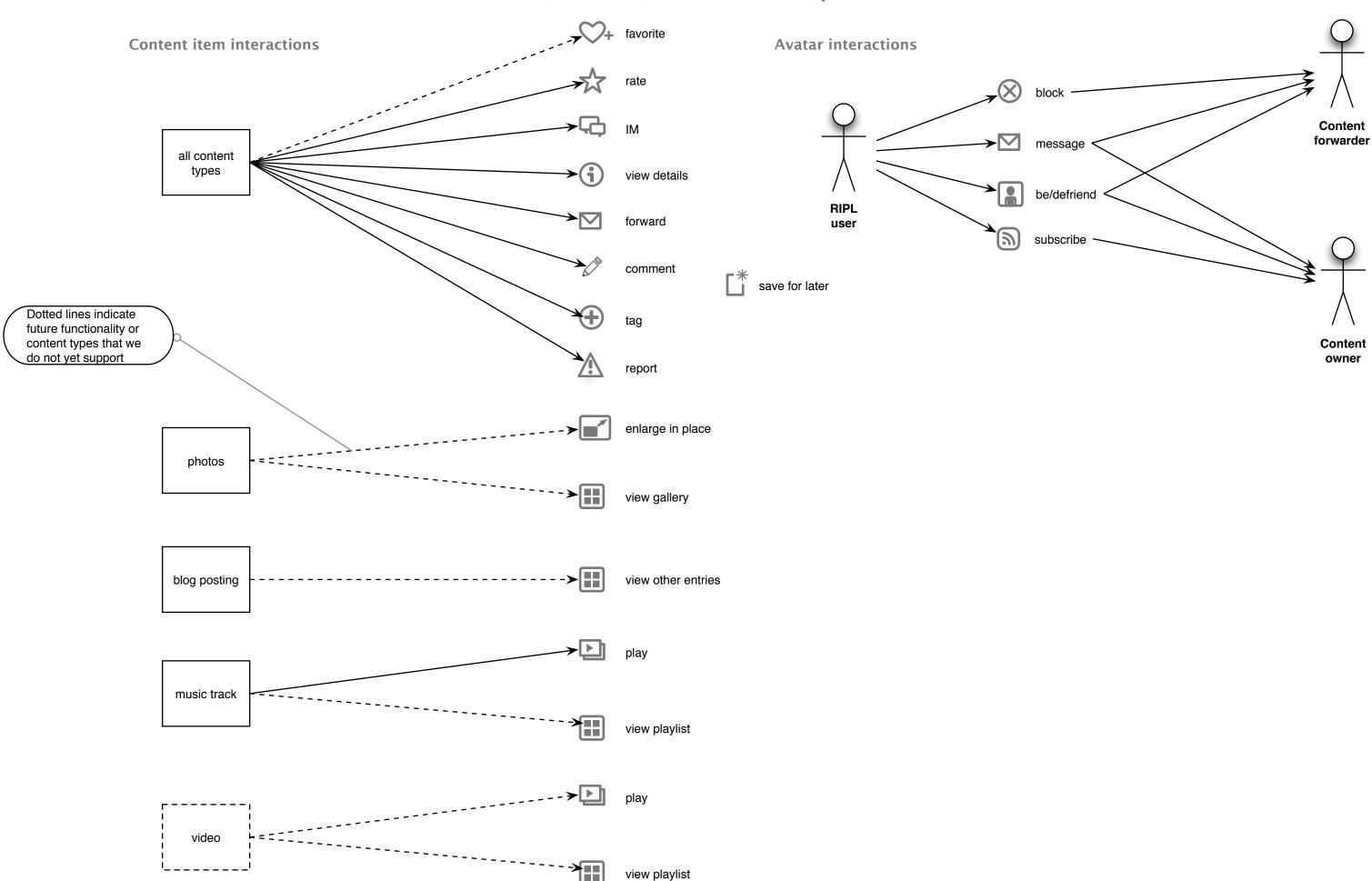

## **Future desktop receiver (RIPL) interactions**

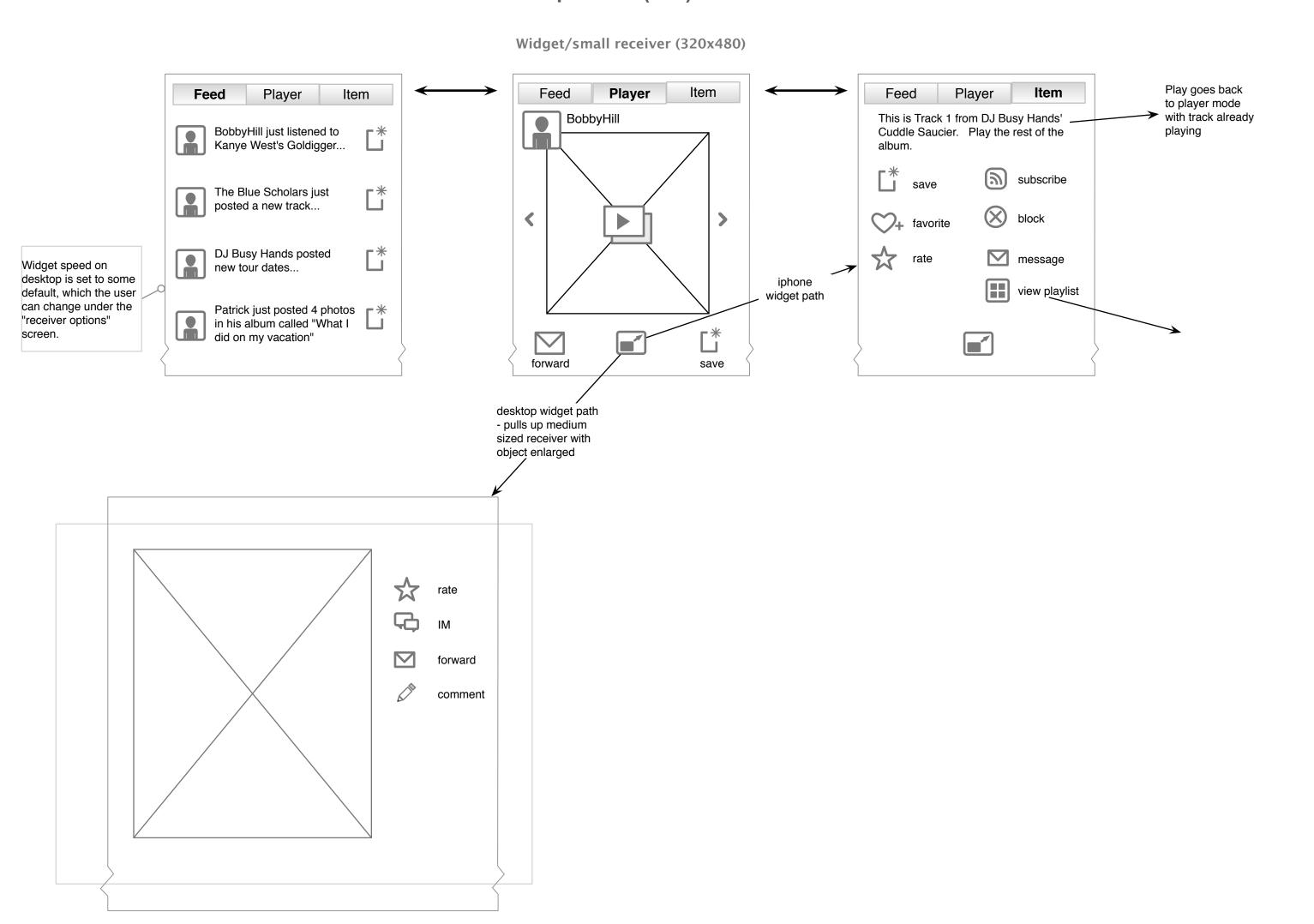